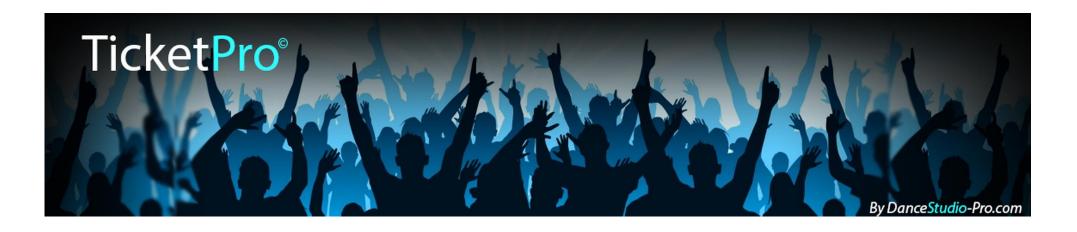

# How to use Ticket-Pro

Powered by DanceStudio-Pro.com

### What is Ticket-Pro?

- A tool created by DanceStudio-Pro for our clients to be able to sell tickets online and get paid by credit cards immediately.
- A total ticket management system for preventing over sold events
- A ticket reporting system to review sales statistics for shows and events
- Ideal for dance recitals, weekend workshops, guest workshops, holiday events, summer camps and programs

## Prerequisites

- You must be a DanceStudio-Pro client with an active monthly subscription
- You must have a Stripe merchant account setup with DanceStudio-Pro. (It's really easy)
  - Learn More about Stripe

Create an Event

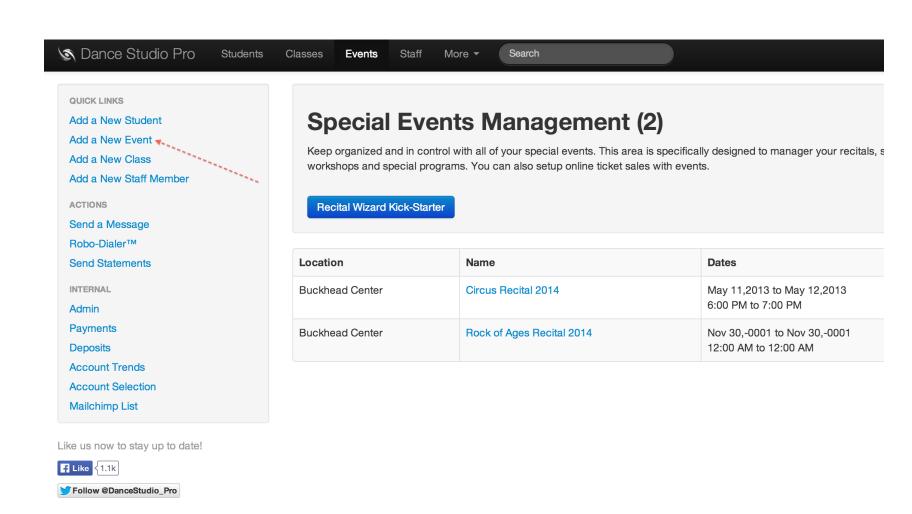

- Enter the event details
- Just the Event Name is fine
- Click the Save button

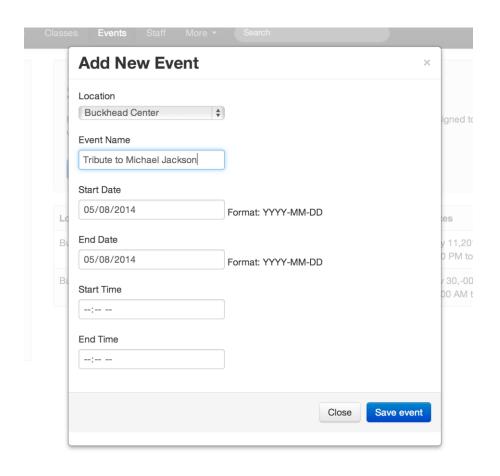

Click the Ticket-Pro Link

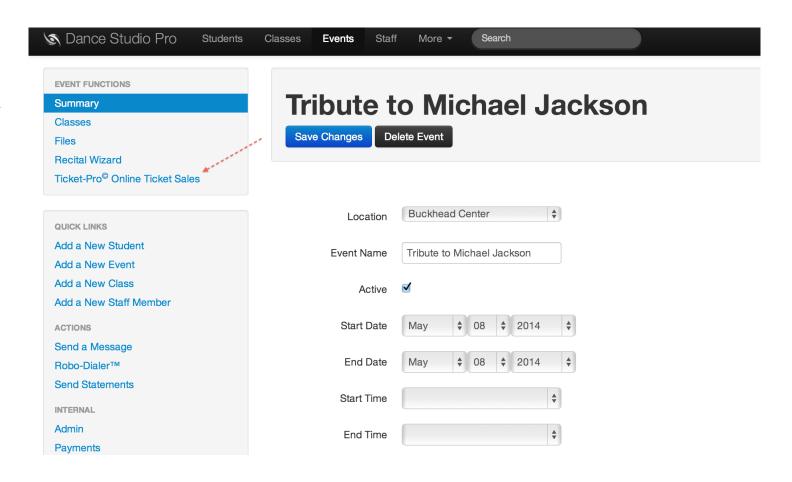

Create a Ticket Event

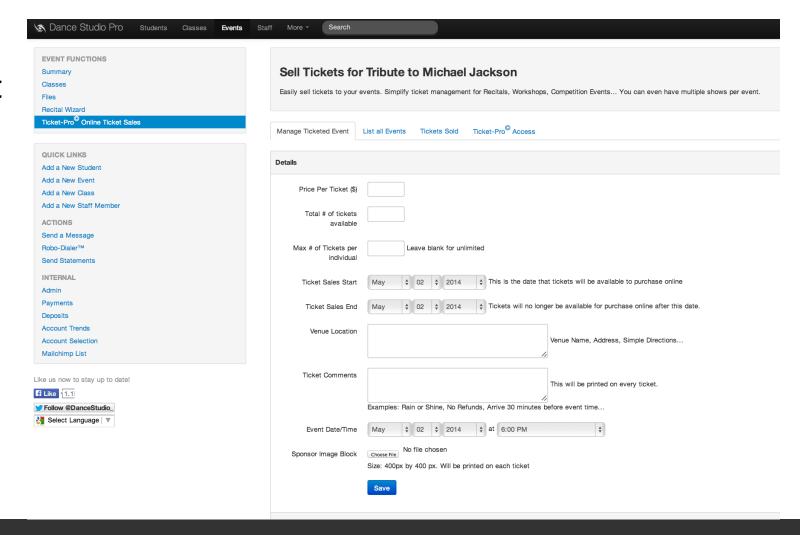

- Complete the creation form
- Click Save to add the event
- If you don't have the sponsor image yet, don't worry. You can add it later.

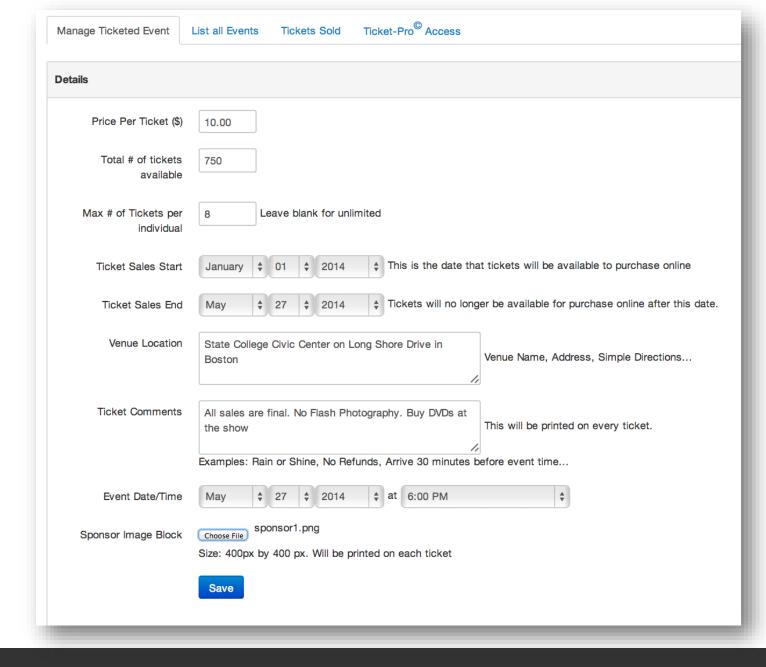

## The Sponsor Image Block

- This is just an image that you can upload that will print on every ticket
- We recommend that it be a single 400 X 400 png or jpg with the logos of event sponsors.
- This can be very profitable for a studio to sale additional ads

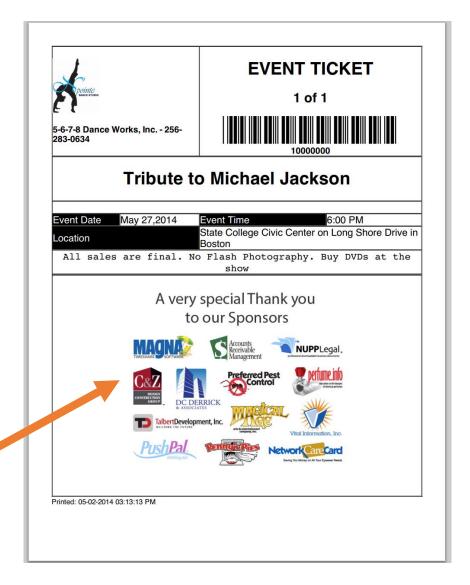

- After you click save, the Event will be added to the Events List
- You can review Sales statistics
- Copy this event will allow you to duplicate this ticket event for another day or time.

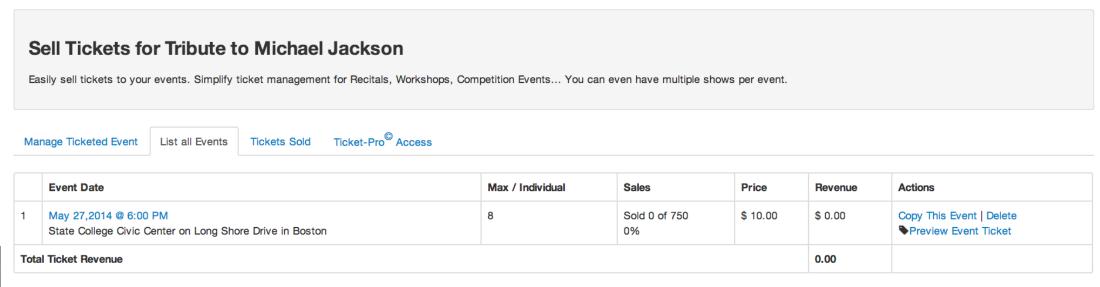

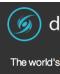

### Preview the Ticket

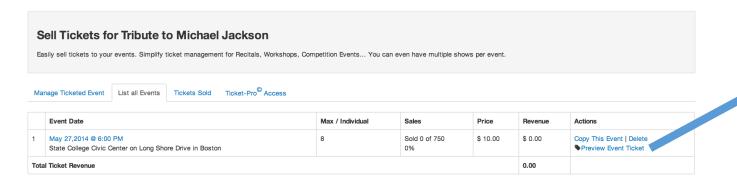

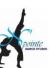

5-6-7-8 Dance Works, Inc. - 256-283-0634

#### **EVENT TICKET**

1 of 1

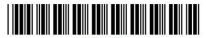

#### **Tribute to Michael Jackson**

May 27,2014 6:00 PM **Event Date** Event Time State College Civic Center on Long Shore Drive in Location Boston All sales are final. No Flash Photography. Buy DVDs at the

#### A very special Thank you to our Sponsors

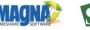

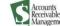

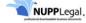

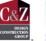

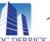

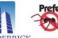

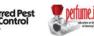

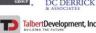

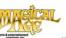

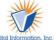

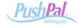

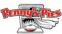

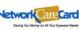

Printed: 05-02-2014 03:13:13 PM

### Communicate

- Tell everyone about it
- Add a link to your website
- Post the link on Facebook
- Email the link to Students
- Add to your newsletter

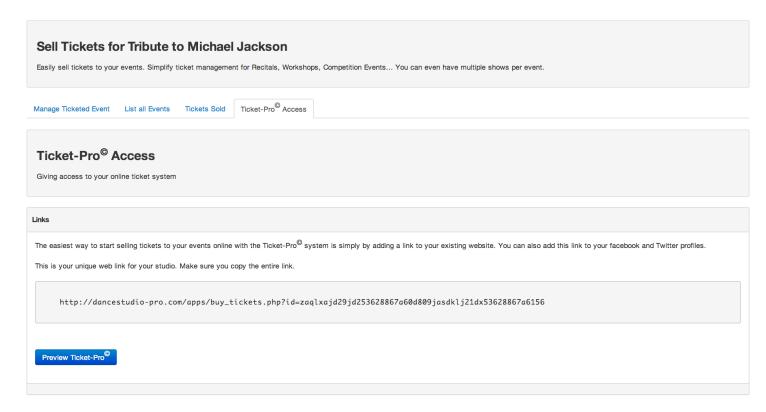

#### Consumers

- Consumers can now access your online ticket portal.
- The portal is branded with your name and logo
- Only the shows that should be shown with available tickets are listed on the site.
- Consumers can select the tickets they want and pay with a credit card
- They will receive an email and will be given the opportunity to print their tickets now or in the future.
- This system will not allow an event to be over sold

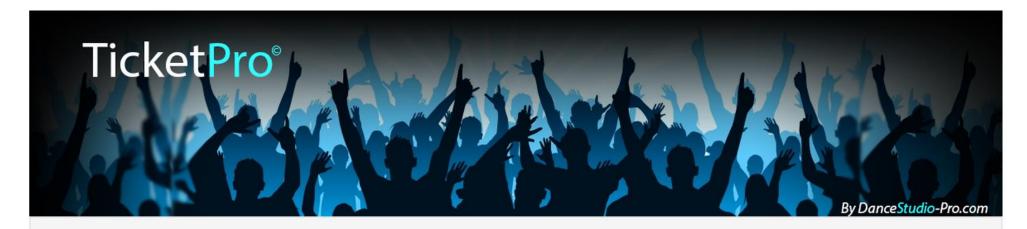

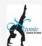

5-6-7-8 Dance Works, Inc. Online Ticket System

Buy tickets for all the latest events

#### **Current Events with Tickets on Sale**

| Event Name                 | Event Date and Time | Location                                                 | Price | Limits |             |
|----------------------------|---------------------|----------------------------------------------------------|-------|--------|-------------|
| Circus Recital 2014        | May 04,2014 6:00 PM | Southern Union at Wadley Campus                          | 10.00 | 8 per  | Buy Tickets |
| Circus Recital 2014        | May 27,2014 5:00 PM | Chelsea Theater                                          | 11.00 | 8 per  | Buy Tickets |
| Tribute to Michael Jackson | May 27,2014 6:00 PM | State College Civic Center on Long Shore Drive in Boston | 10.00 | 8 per  | Buy Tickets |

Copyright 2014 DanceStudio-Pro.com

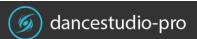

### Review

 You can use the tickets sold tab to review the status of your event sales

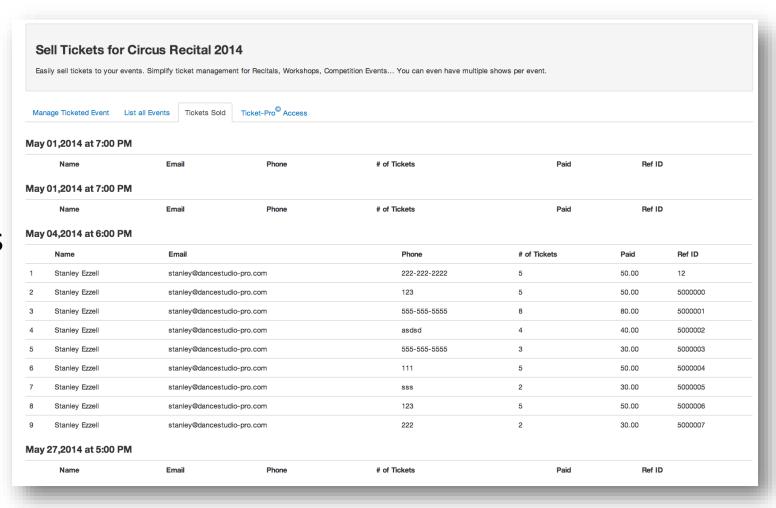